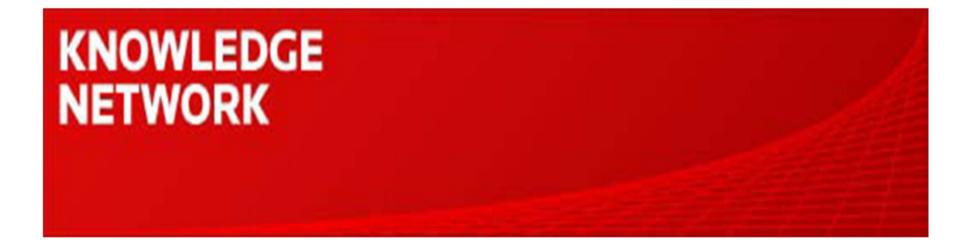

# **Datastream Desktop - Getting Started**

Maggie Kan

Knowledge Network Senior Specialist

maggie.kan@thomsonreuters.com

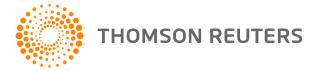

### Introduction

- The Datastream interface (Advance) offers easy-to-use, pre-formatted charts and tabular reports with flexible charting, to enable you to uncover new insights. The Advance for office (AFO) add-ins enable you to build complex models and reports without using the Advance desktop interface. Data and charts can be linked in Excel, PowerPoint and Word to enable you to create spreadsheets, presentations and documents which using a wealth of different datasets, and these can be refreshed at the click of a button, without the need to repeat the steps to keep them up to date.
- Datastream is the most comprehensive economic and financial time series database. With access to an unrivalled set of historical financial content, you can investigate the correlations and relationships between global economic indicators and various asset classes.
- The Datastream Desktop makes data work for you. By combining deep, reliable and trusted content with powerful analytical tools, you can make better decisions, faster.

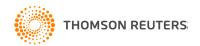

# Agenda

- Overview
- Screen Design
- Finding Codes
- Creating Requests
- Finding Economics by Interactive Charting
- Self Help and Support

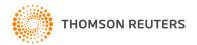

# Data Coverage

- Datastream's global databases hold time series information for over 3.5 million financial instruments, securities and indicators for over 175 countries and 60 markets worldwide, with up to 60 years of historical depth for some series, and over 10,000 datatypes, totalling over 140 million time series.
- Data is available across the spectrum of asset classes, from economics, interest rates and forex through to equities and fixed income (including equity indices, bond indices and unit trusts) to commodities and derivatives.
- Data is sourced directly from exchanges and leading international and local suppliers including IMF, OECD, Consensus Economics, S&P, MSCI, FTSE, DJ STOXX, WM Reuters, Tullet Prebon and LME.

Some of the Data need to pay additional subscribe fee – I/B/E/S consensus estimates, Worldscope and MSCI.

Data Coverage details can be found on Datastream Extranet

http://extranet.datastream.com

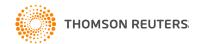

# **Datastream Components**

- Datastream Desktop
- Datastream Navigator
- Datastream Charting
- Datastream AFO

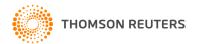

### Screen Design

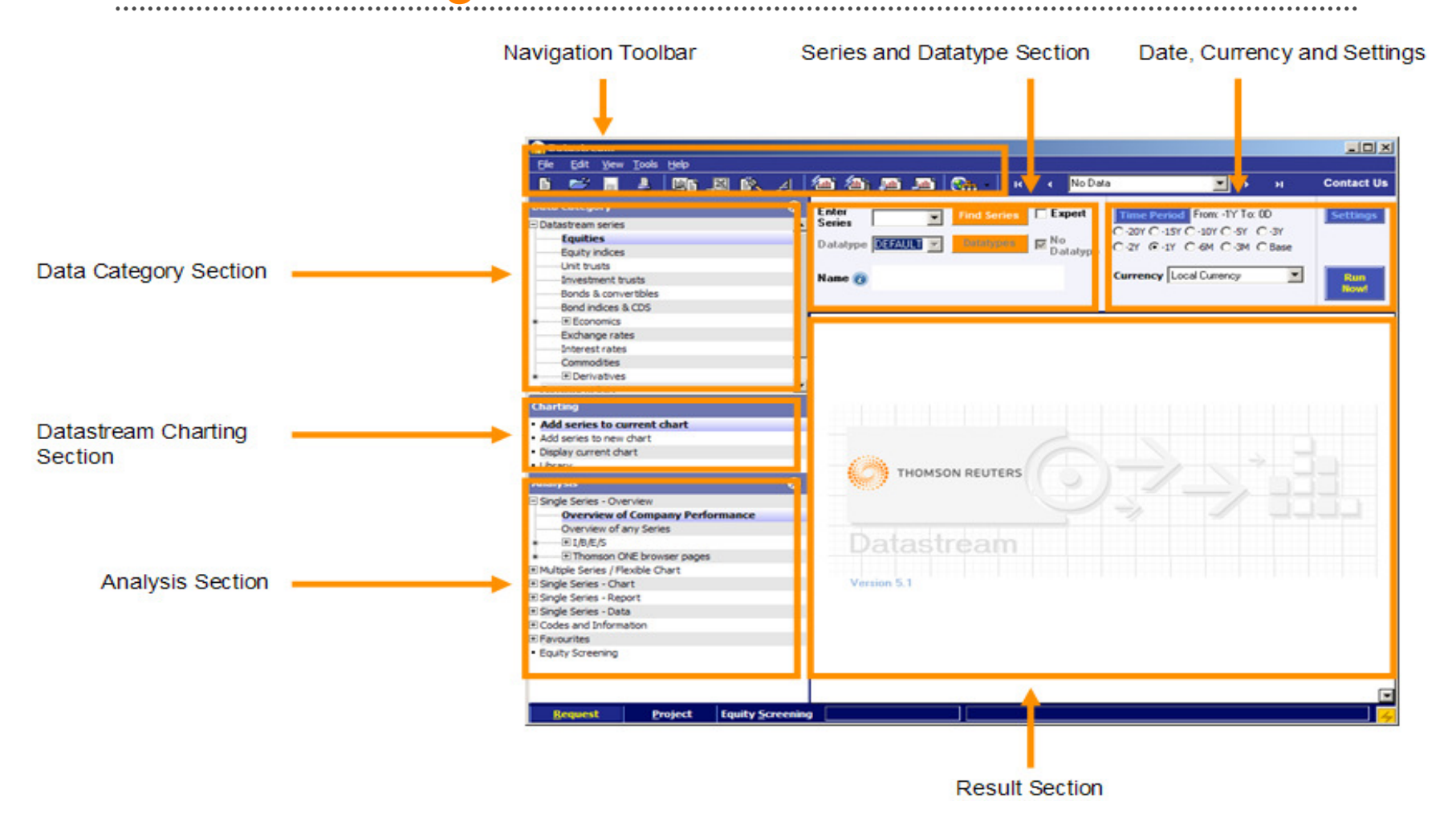

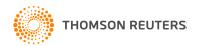

### The Navigator Toolbar

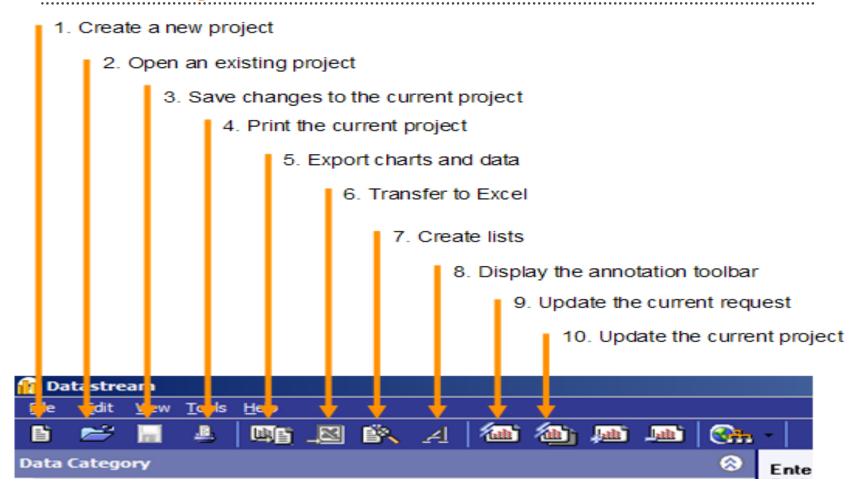

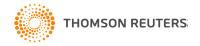

# The Analysis Section

### Analysis

- Single Series Overview
- Multiple Series / Flexible Chart
- 🗄 Single Series Chart
- 🗄 Single Series Report
- 🗄 Single Series Data
- E Codes and Information
- E Favourites
- Equity Screening

The Analysis Section allows you to select the type of chart, report or data which you want to create.

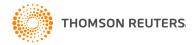

# **Finding Codes**

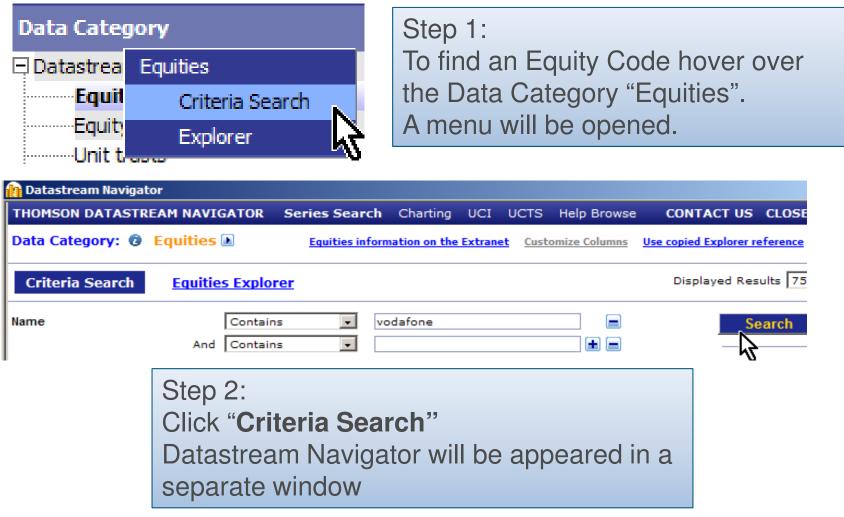

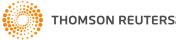

## **Finding Codes**

| Enter<br>Series             | Find Series Expert       | Step 3:                                             |
|-----------------------------|--------------------------|-----------------------------------------------------|
| Datatype DEFAULT            | Datatypes No<br>Datatype | Click "Find Series" and<br>"Datatypes" to find both |
| Name 📵 VODAFONE GROUP - VOD |                          | of codes.                                           |
|                             |                          |                                                     |

| Enter<br>Series | VOD       |               | îime Periv<br>∙20Y ()•1! |
|-----------------|-----------|---------------|--------------------------|
| Datatype        | DEFAULT   | Patalanees No |                          |
| Name 👔          | 10D - VOD | α             | Irrency                  |
|                 |           |               |                          |

Step 4: If you already know the mnemonic code, you can skip the above module "Find Series" and use "Expert Entry" directly

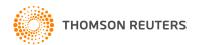

# **Creating Requests**

### Analysis

Single Series - Overview
 Overview of Company Performance

Overview of any Series

Once you have found the required code you can use it in all the available Analysis tools.

hi

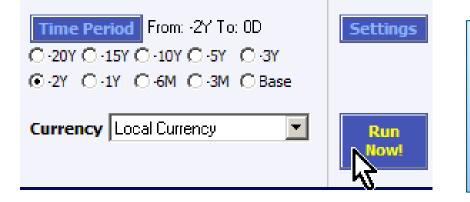

Select a Time Period or use Settings to change Data Interval and Currency base on your preference.

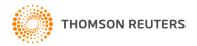

# The Result for the Request

| DATASTREAM E                        | QUITIES       | v             |           | UP                   |                    | 29/07  | /10 13.15  |          |
|-------------------------------------|---------------|---------------|-----------|----------------------|--------------------|--------|------------|----------|
| Mnemonic - VOD<br>Local Code - B160 | ə - UK<br>don |               | Indus     | stry Group<br>Sector | - TELMB<br>- TELMB |        |            |          |
| Current Price                       |               | 148.25        | 28/07/10  |                      | Fin.Yr             | LocStd | I/B        | /E/S     |
| 12 Mth Range                        | High          | 152.85        | 15/ 4/10  |                      | 03/10              | 03/10  | 03/11      | 03/12    |
| 5                                   | Low           | 119.05        | 29/ 7/09  | EPS                  | 12.6               | 16.2   | 15.7       | 15.9     |
|                                     |               |               |           | PE                   | 11.8               | 9.2    | 9.5        | 9.3      |
| Price Change                        | 1mth          | 3mth          | 12mth     | PE Rel.              |                    | 57.0%  | 6          |          |
| (£)                                 | 4.2%          | 2.6%          | 24.5%     | P/Cash               | 7.97               | 7 (%   | 6=Rel to F | TALLSH)  |
| (E)                                 | 0.7%          | 6.3%          | 27.5%     |                      |                    |        |            |          |
| Relative to FTALL                   |               |               |           | Dividend R           |                    |        | 8.33       |          |
|                                     | -4.2%         | 7.3%          | 4.4%      | Dividend Yi          | ield               |        | 5.62       |          |
|                                     |               |               |           | Dividend C           |                    |        | 1.9        |          |
| Market Value (£)                    |               |               | 78191.56M | Div Last Fir         | n Year             |        | 6.36       |          |
| Adjusted to (E)                     |               |               | 93414.63M | Last Div Pa          |                    | IT (P) | 2.6        |          |
| P                                   | rice and Inc  | lex (rebased) |           | Pay Date             | 05/02              | /10 XD | Date       | 18/11/09 |
| 160 _                               |               |               |           | (£)                  |                    | 3/08   | 3/09       | 3/10     |
| 1                                   |               |               |           | Total sales          |                    | 35478M | 41017M     | 44472M   |
| 140                                 |               |               | Mar al    | Pre-Tax Pr           |                    | 6167M  | 151M       | 3932M    |
|                                     |               | - ANN         |           | Publ. EPS            |                    | 12.56  | 5.84       | 12.58    |
| W                                   | π,            | - A show      | W MAN     | Cash EPS             |                    | 19.45  | 22.35      | 18.59    |
| 120 🔤 📊 👖                           | UNM.          |               | * γ•γ     | Mkt to Bk V          | /al                | 1.03   | 0.75       | 0.89     |
| 1 N .                               |               |               |           | ROE (%)              |                    | 9.18   | 3.75       | 9.79     |
| 100 -                               | W w           | v             |           | No. Shares           | in Issue           |        | 5274307    | 70(000s) |
|                                     | 1 <b>1</b> 1  |               |           | Volume               |                    |        |            | .8(000s) |
| 80                                  | •             |               |           | Percentage           | of free fl         | oat    |            | 100%     |
|                                     | JFMAMJ        | JASOND.       | JFMAMJ    | Volatility           |                    | 3      |            |          |
| VODAFONE                            | GROUP         |               |           | Beta                 | 0.0                | 680    |            |          |
| FTSE ALL SH                         | HARE (PI)     | )             |           | Correlation          | 0.                 | 508 Ne | xt Decl.   | NOV.10   |
|                                     |               |               |           |                      |                    |        |            | tastream |

Source: Thomson Reuters Datastream 🕞

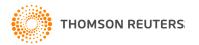

# Finding Econimics in Interactive Charting

- Datastream Interactive Charting is an intuitive web-based tool, designed around your workflow with key analytical tools just a mouse click away and shortcuts for expert users.
- Datastream Charting allows you to:
  - Access key economic indicators and preview datasets with a few mouse clicks
  - Easily create charts for any financial instrument or indicator
  - Manage charts, styles, and templates through the library
  - Modify charts with customized expressions and multiple options
  - Insert refreshable charts in Microsoft Office documents

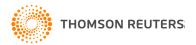

# **Access Interactive Charting**

| fi d     | atastream Navigato | r   |                                          |
|----------|--------------------|-----|------------------------------------------|
| тно      | IMSON DATASTREA    | M   | NAVIGATOR Series Search Charting UC      |
| Dat      | a Category: 🙆 🛛 E  | qu  | ities 🗈                                  |
| <u>C</u> | riteria Search     | R   | esults <u>Equities Explorer</u>          |
|          | Name 🔺 🕈           |     | Microsoft                                |
|          | MICROSOFT          | - 💽 | Display Related Constituent Lists        |
|          | MICROSOFT (FRA)    |     | Display Related Equity Indices           |
|          | MICROSOFT (HKG)    |     | Display Related User Created Indices     |
|          | MICROSOFT (LIM)    |     | Display Series in Equities Explorer Tree |
|          | MICROSOFT (XET)    |     | Classifications & Metadata               |
|          |                    |     | New chart                                |
|          |                    |     | Add to chart                             |
|          |                    |     | Report 🕏                                 |

When you are looking for codes in Datastream Navigator, hover over the Fly-out next to the entity name and select New chart or Add to **chart** to see the series in Datastream Charting

### Charting

- Add series to current chart
- Add series to new chart.
- Aug Serve
   Display current chart
- Library

In Datastream Desktop, click on any item of the Charting menu and it will navigate you to Datastream Charting

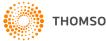

# **Key Economic Indicators**

| Indicators Library Chart Ove                 | erview Report        | Calendar          |                |         |                                                                                                    | What's New? 📳 🗷 🖨             |
|----------------------------------------------|----------------------|-------------------|----------------|---------|----------------------------------------------------------------------------------------------------|-------------------------------|
| astream Key Economic Indicators for China    | or [select category] |                   | ×              |         |                                                                                                    | Release Calendar for United S |
| Use Selections Canada Chile                  | ~                    | DS Mnemonic       | Latest Date    | Y/Y 96  | Previous Date                                                                                                    | Units                         |
| Surveys & Cyclical Indexes China             |                      |                   |                |         |                                                                                                    |                               |
| THE CONFERENCE BOARD LEADING ECC Croatia     | <b>X</b> 🔊           | USCYLEAD          | 109.8 Jun 10   | 8.39    | 110 May 10                                                                                                    | Index                         |
| MONEY SUPPLY M2 (BCT 106) Czech Republic     |                      | 0-1               | 7783.7 Jun 10  | 0.55    | Expo                                                                                                    | ort series                    |
| CONSUMER CONFIDENCE INDEX Denmark<br>Ecuador |                      | Select country or | 50.4 Jul 10    | 6.33    | Contraction of the local division of the local division of the loc | to Excel                      |
| UNIVERSITY OF MICHIGAN CONSUMER Egypt        | 2                    | category type     | 69.6 Aug 10    | 5.94    | uata                                                                                                    | IO EXCEI                      |
| NATIONAL ASSOCIATION OF HOME BUIL Euroland   | NDEX 🔊               |                   | 13 Aug 10      | -27.78  |                                                                                                    |                               |
| ISM PURCHASING MANAGERS INDEX (M Fridand     |                      | USON#8050         | 55.5 Jul 10    | 13.03   | 56.2 Jun 10                                                                                                    | Index                         |
| ISM NONMAN IFACTI REPS SI EVEN ING Germany   |                      | USISMWMIR         | 54.3 Jul 10    | 16.27   | 53.8 Jun 10                                                                                                    | Index                         |
|                                              |                      | USPMOHEE          | 62.3 Jul 10    | 46.17   | 59.1 Jun 10                                                                                                    | Index                         |
| RVEY - Iceland                               | ACTURING             | USERBRIM          | 5.1 Jul 10     | -157.30 | 8 Jun 10                                                                                                    | Index                         |
| EMPIRE STATE MEG SURVEY DIFFUSION            | NDITIONS A           | USERNEMEQ         | 7.1 Aug 10     | -30.05  | 5.08 Jul 10                                                                                                    | Index                         |
| TIPP ECONOMIC OPTIMISM INDEX: OVE Ireland    |                      | USTMECO.R         | 43.6 Aug 10    | -13.32  | 44.7 Jul 10                                                                                                    | Index - Diffusion             |
| INDUSTRIAL PRODUCTION - TOTAL IND Italy      |                      | USIPTOT.G         | 93.4009 Jul 10 | 7.74    | 92.4881 Jun 10                                                                                                    | Index                         |
| NEW PRIVATE HOUSING UNITS AUTHOR Jordan      | (AR)                 | USHOUSATE         | 565 Jul 10     | -3.75   | 583 Jun 10                                                                                                    | Actual Thousands              |
| National Accounts Kezakhstan<br>Kenya        |                      |                   |                |         |                                                                                                    |                               |
| GDP (AR) 2 A Korea                           |                      | USGDPB            | 14597.7 Q2 10  | 4.01    | 14446.4 Q1 10                                                                                                    | U.S. Dollar Billions          |
| GDP (AR) (2) 🔊                               |                      | USGDPD            | 13216.5 Q2 10  | 3.17    | 13138.8 Q1 10                                                                                                    | U.S. Dollar Billons           |
| PERSONAL CONSUL                              | 1034300000000        | USCNPER.8         | 10273.6 Q2 10  | 3.56    | 10230.8 Q1 10                                                                                                    | U.S. Dollar Billons           |
| Deersonal consure Collapse or 6              | expand               | USCNPER.D         | 9262.7 Q2 10   | 1.60    | 9225.4 Q1 10                                                                                                    | U.S. Dollar Billions          |
| GOVERNMENT.CON classification                | aroup                | USCNGOV.B         | 2993.5 Q2 10   | 2.54    | 2955.7 Q1 10                                                                                                    | U.S. Dollar Billons           |
| GOVERNMENT CON                               |                      | USCNGOV.D         | 2567.5 Q2 10   | 0.71    | 2540.2 Q1 10                                                                                                    | U.S. Dollar Billions          |
| PRIVATE DOMESTIC FIXED INVESTMENT (AR) 2     |                      | USGECE8           | 1762.8 Q2 10   | 3.10    | 1689.8 Q1 10                                                                                                    | U.S. Dollar Billons           |

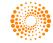

. . . . .

# **Creating Charts**

| Datastream Key Economic Indicators for [select country] | <b>v</b> or National Accounts - GDP by Expenditure | ۷                 |      |  |  |
|---------------------------------------------------------|----------------------------------------------------|-------------------|------|--|--|
| Use Selections 🖉 Create New Chart 🔥                     | D\$ Mnemonic                                       | Latest Date Y/1   | Y 96 |  |  |
| L 🛛 Argentina - GDP (A Add To Current Chai              | AGGDPD                                             | 406399 Q1 10 6    | 6.25 |  |  |
| 🔟 🔲 Armenia - GDP AT 🛛 Export Series To Excel           | AMGDPA                                             | 555520.1 Q1 10 13 | 3.66 |  |  |
| 🔟 🗌 <u>Australia - GDP (CVM)</u> 🔎                      | AUGDPD                                             | 306994 Q1 10      | 2.71 |  |  |
| 🔟 🔲 <u>Austria - GDP</u> 🔊                              | OEGDPD                                             | 64217.5 Q1 10     | 0.36 |  |  |

You can create charts easily by using the menu in the Key Indicators page

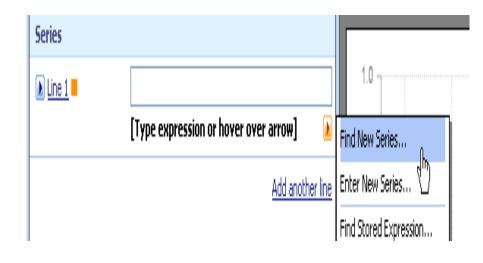

Alternatively, on the Chart page you can:

- use expert entry: type an identifier into a series field.
- find a new series using the Fly-out next to each line and select Find New Series to open Navigator.

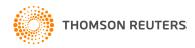

## **Overview of the Chart Page**

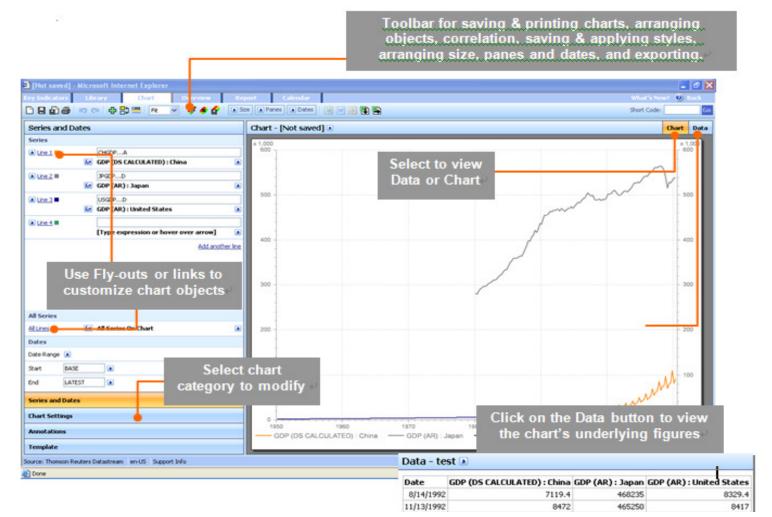

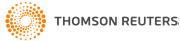

# Saving and Managing Charts

Click the Save As button and the following dialog appears:

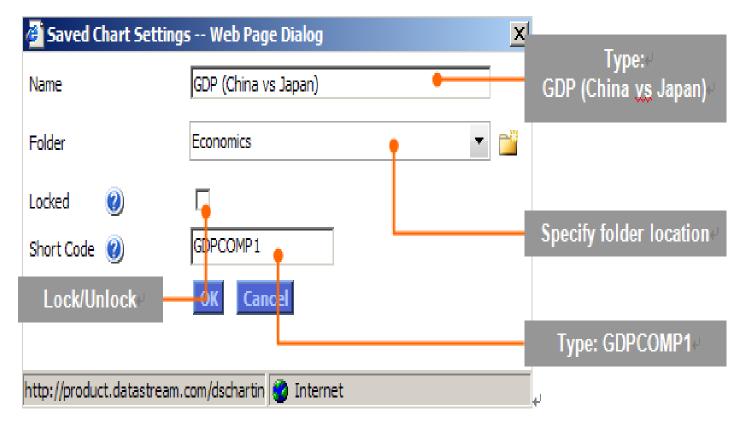

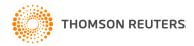

# Managing charts in the Library

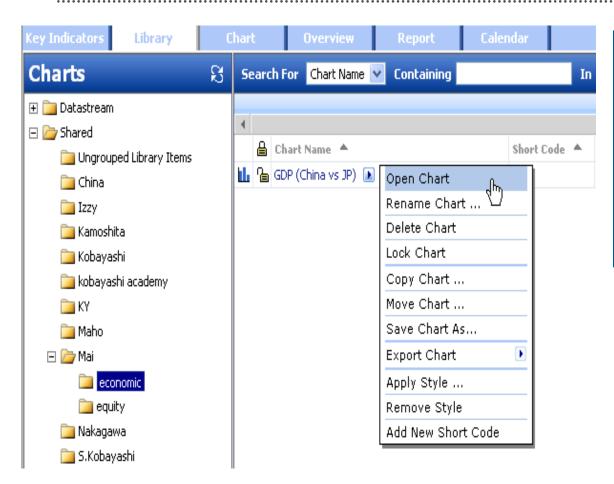

You can search for saved charts in the Library page of Datastream Charting using the name and folder specified at saving.

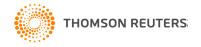

## **Open Charts using Short Codes**

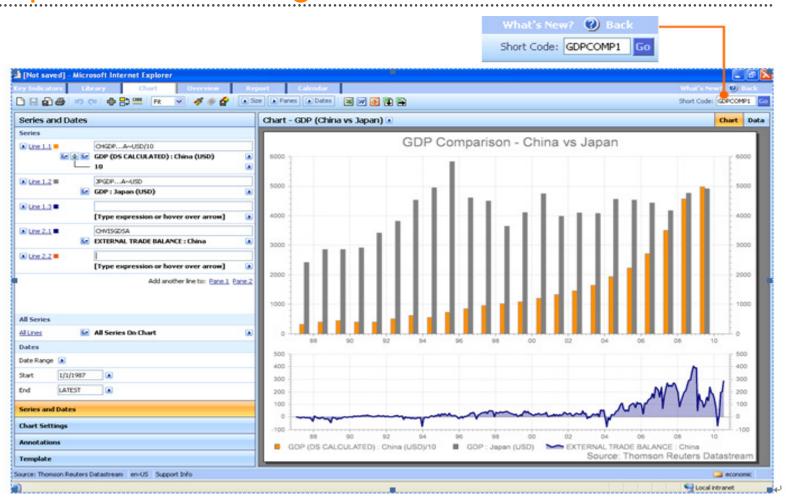

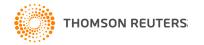

# **Exporting Charts & Data**

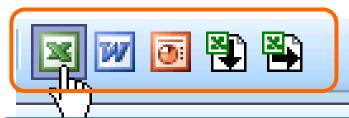

### **Exporting Chart**

Charts can be exported to Excel, Word or PowerPoint as refreshable objects. To export the current chart in the canvas, choose the **Export to Excel** / **Export to Word** / **Export to PowerPoint** option in the Chart page as appropriate. Note that you will be prompted to save the chart in your Chart Library if you have not already done so.

### **Exporting data to Excel**

Click on either the Export Series Data to Excel (Series as Columns) icon or the Export Series Data to Excel (Series as Rows) icon as required.

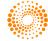

### **Extranet**

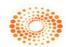

THOMSON REUTERS

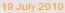

PRODUCT S AND DATA PRODUCT INFORMATION Datastream Desktop (Advance & AFO) Datastream Charting Datastream Data Loader

#### DATA INFORMATION

Content Factsheets Equities Equity Indices Thomson Reuters Indices VB/E/S Consensus I/B/E/S Global Aggregates Worldscope Bonds and Convertibles Bond Indices Credit Default Swaps Economics Interest & Exchange Rates Commodifies Unit Trusts Investment Trusts Warrants Futures Options User Created Indices (UCI) April - June Issue of Infostream

#### Welcome to the Research Extranet

I/B/E/S FORECAST

DOW JONES STOXX 50

Online support for Datastream content and desktops, with links to the extensive range of Thomson Reuters financial products.

#### Product & Content News

#### DEX Canadian Bond Indices – Coverag

Due to changes in commercial agreements effecti data Thomson Reuters host on Datastream suppl Income Indices will be part discontinued.

For more details on this content - click on the full s

#### Thomson Reuters CDS content to beco Datastream - 1 Oct 2010

Thomson Reuters is pleased to announce that fro CDS content will be the strategic source for CDS of and unique proprietary content will provide users w 1400 entities), greater currency choices and more be able to access historical data back to 2004, soo analytical functions to integrate this with the Thom.

For more details on this content - click on the full s

#### Germany - Deutsche Borse constituent

With offect from 4 July 2040 there will be

The Extranet is a support tool created to help you get the most out of Datastream. It contains information on new content and functionality and an increasing range of spreadsheets, documents and presentations showing how Datastream charts and data can be used in Excel, Word and PowerPoint.

0

S CONSUMER

SIA M&A ACTIVITY

Contact Us

OUTPUT GAP OF

**G7 ECONOMIES** 

View Alerts

Data Alerts

Profile Logoff

QUICK LINKS

Help And Feedback

EMAIL ALERTS AND

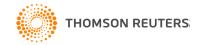

22

# Key points to remember

- The Datastream Desktop gives you access to the world's largest historical financial numerical database and allows for charting and downloading data into MS Office applications
- To request data use a code and select a datatype
- Use Navigator to search for codes and datatypes
- Pre-built programmes make it easy to display standard charts and reports
- The Extranet is Datastream's external customer support site. It is a very comprehensive and totally free service to customers, and an useful information resource.

http://extranet.datastream.com

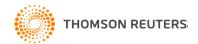

## Next Step – Training http://training.thomsonreuters.com/

|                                                                                   | V 🔒 🗲 Live Search              |         |
|-----------------------------------------------------------------------------------|--------------------------------|---------|
| Edit View Favorites Tools Help                                                    |                                |         |
| 🔋 Learning Portal 👩 ThomsonReuters 👩 Room Booking. 👩 CRM R5.0 🞯! Yahoo!奇摩 🔧 Gmail |                                |         |
| Thomson Reuters: Knowledge Network - Home                                         | 🙆 • 🔊 ·                        | 🖶 • 🗗 🎯 |
|                                                                                   |                                |         |
|                                                                                   |                                |         |
|                                                                                   |                                |         |
| THOMSON REUTERS                                                                   | KNOWLEDGE NETWORK              |         |
|                                                                                   |                                |         |
| Outputs Deschable Disch                                                           |                                |         |
| Select a Product to Start                                                         | CUSTOMER ZONE REQUEST TRAINING |         |
| Thomson Reuters Elkon                                                             |                                |         |
| Reuters Trader for Commodities Advanced                                           |                                |         |
| Datastream<br>Lipper for Investment Management                                    |                                |         |
| Thomson ONE Investment Analyst<br>Thomson ONE.com Investment Banking              |                                |         |
| Thomson ONE.com Wealth Management Tools                                           |                                |         |
| Other NP                                                                          |                                |         |
|                                                                                   |                                |         |
|                                                                                   |                                |         |
|                                                                                   |                                |         |
|                                                                                   |                                |         |
|                                                                                   |                                |         |
|                                                                                   |                                |         |
| Click Play to learn more about the KNOWLEDGE<br>NETWORK.                          |                                |         |
| Or select a product from the drop-down menu above to                              |                                |         |
| access KNOWLEDGE LIVE and OnDEMAND offerings                                      |                                |         |
|                                                                                   |                                |         |

THOMSON REUTERS

# Thank you for your time

Contact Us

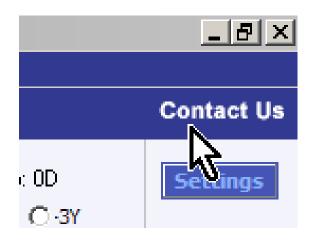

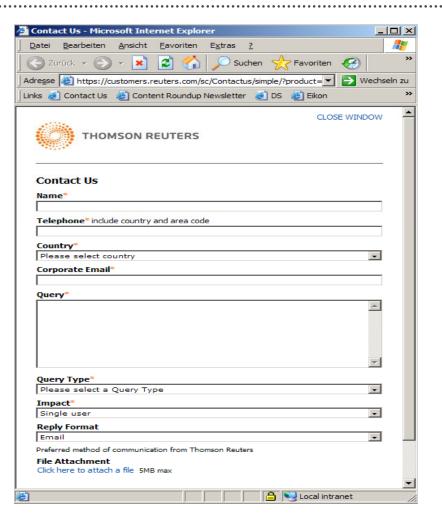

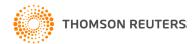

.....

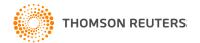

.....

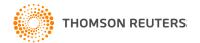

.....

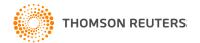

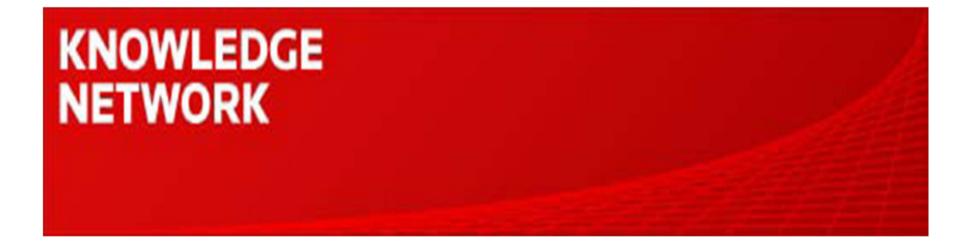

# Datastream AFO (Excel Add-In)

### Maggie Kan

Knowledge Network Senior Specialist maggie.kan@thomsonreuters.com

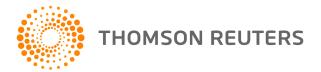

## Agenda

- Datastream AFO Overview
- Static Request
- Time Series Request
- Request Table
- Self Help
- Q&A

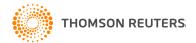

## Datastream AFO Tool

| 🕙 Eile Edit | <u>V</u> iew <u>I</u> nser | t F <u>o</u> rmat            | <u>T</u> ools <u>D</u> at | a <u>W</u> indow     | Dat      | astream-AFO Help Adobe                | PDF |          |              |
|-------------|----------------------------|------------------------------|---------------------------|----------------------|----------|---------------------------------------|-----|----------|--------------|
|             |                            | 🔁 •   🤊                      |                           |                      | S<br>Ts  | Static Request<br>Time Series Request |     | B /      | <u>u</u>   = |
| K10         | l 😎 🎦 []<br>▼ 🎝            | and the second second second | - 10 (P                   | ∉Reply with <u>(</u> | <u>S</u> | Company Accounts Request              |     | <b>1</b> |              |
| Static Re   | auosts                     | rotriov                      | e data                    | E                    | 65       | Navigator                             |     | 1        | J            |
|             |                            |                              |                           |                      |          | UCI Manager                           |     |          |              |
| on a spe    |                            |                              | reas                      |                      |          | Request Management                    | +   |          |              |
| Time Se     | ries Rec                   | quests                       |                           |                      |          | Refresh Workbook                      |     |          |              |
| retrieve l  |                            |                              |                           |                      | -        | Request Table                         |     |          |              |
| period fr   |                            |                              |                           |                      |          | User Created Time Series              | •   |          |              |
| date at a   | specifi                    | c frequ                      | ency                      |                      |          | Tools                                 | •   |          |              |
| 10          |                            |                              |                           |                      |          | Options                               |     |          |              |
| 11          |                            |                              |                           |                      |          | Resize Embedded Charts                |     |          |              |
| 13          |                            |                              |                           |                      |          | Web Browser                           | +   |          |              |
| 14          |                            |                              |                           |                      |          | Help                                  |     |          |              |
| 15          |                            |                              |                           |                      |          | Online Manuals                        |     |          |              |
| 16<br>17    |                            |                              |                           |                      |          |                                       |     |          |              |
| 18          |                            |                              |                           |                      | *>       | AFO Samples                           |     |          |              |
| 19          |                            |                              |                           |                      |          | About Datastream Addin                |     | -        |              |

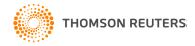

. . . . . . . . . . . . . . . .

# AFO in Excel 2007

| <b>C</b> . | 📕 भी र (भ र 🔍                         |                                                                                                    |                   |            |        |       | Book: | L [Compa | tibility Mode] | - Microso | ft Excel |
|------------|---------------------------------------|----------------------------------------------------------------------------------------------------|-------------------|------------|--------|-------|-------|----------|----------------|-----------|----------|
|            | Home Insert Page                      | Lavo                                                                                                    | ut Formulas       | Data       | Review | v Vie | w Ad  | d-Ins T  | 'nomson Reute  | rs        |          |
|            | atastream 🔽                           |                                                                                                    |                   |            |        |       |       |          |                |           |          |
|            | Static Request<br>Time Series Request |                                                                                                    |                   |            |        |       |       |          |                |           |          |
|            | Manage Requests                       | 1                                                                                                    | Request Manager   |            |        |       |       |          |                |           |          |
| 62         | Find Series                           |                                                                                                    | Refresh Workbool  | k          |        |       |       |          |                |           |          |
|            | UCI Manager                           |                                                                                                    | Resize Embedded   | Charts     |        | G     | Н     | 1        | J              | K         | L        |
|            | New Request Table                     | <ul> <li>Image: A start of the start of the start of</li></ul> | Datachannel Butto | ons - Show |        |       |       |          |                |           |          |
|            | Office 2003 Request Table             |                                                                                                    | Datachannel Butto | ons - Hide |        |       |       |          |                |           |          |
| <b>f</b>   | Process Request Table                 | FA                                                                                                    | Company Account   | s Request  |        |       |       |          |                |           |          |
| ŧ٥         | Samples Sheets                        | F                                                                                                    |                   |            | _      |       |       |          |                |           |          |
|            | Conversion Wizard                     |                                                                                                    |                   |            |        |       |       |          |                |           |          |
| <b>;;;</b> | Create List (From Range)              | -                                                                                                    |                   |            |        |       |       |          |                |           |          |
|            | More Tools                            | $\vdash$                                                                                                    |                   |            |        |       |       |          |                |           |          |
| *          | Options                               |                                                                                                    |                   |            |        |       |       |          |                |           |          |
| 5          | <u>D</u> atastream Extranet           | -                                                                                                    |                   |            |        |       |       |          |                |           |          |
|            | Help and online manuals               |                                                                                                    |                   |            |        |       |       |          |                |           |          |
|            | Contact Us                            |                                                                                                    |                   |            |        |       |       |          |                |           |          |
|            | About Datastream Add-ins 🕨            | -                                                                                                    |                   |            |        |       |       |          |                |           |          |
| 8          |                                       |                                                                                                    |                   |            |        |       |       |          |                |           |          |
| 19         |                                       |                                                                                                    |                   |            |        |       |       |          |                |           |          |

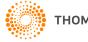

# **Time Series Request**

|                              |                                 | Datastream Navigat |
|------------------------------|---------------------------------|--------------------|
| e Series Request             |                                 |                    |
| - Request Details            |                                 |                    |
|                              |                                 |                    |
| Series/Lists 🛒               |                                 | Find Series        |
| 🔲 🔲 Display Data As          | MSChart                         | <b>R</b>           |
| TS for each item             |                                 |                    |
| Datatypes/ <u>fx</u>         |                                 | Datatypes          |
|                              |                                 |                    |
| <b>⊯</b> \$                  |                                 | <b>(1)</b>         |
|                              |                                 |                    |
| Start Date                   | ▼ Frequency Da                  | ilu 💌              |
|                              |                                 |                    |
| End Date                     | <b>•</b>                        |                    |
| Options                      |                                 |                    |
| ✓ Display <u>R</u> ow Titles | Display Expression              | Embed              |
| Display Column Titles        | 1st Series                      | Auto Refresh       |
| Display Headings             | <ul> <li>Description</li> </ul> | └ Visible Button   |
| Transpose Data               | Display DataType-               |                    |
| Display Code                 | C Description                   |                    |
| Display Currency             | C Mnemonic                      |                    |
| Display Latest Value First   |                                 |                    |
| Hyperlink to Metadata        |                                 |                    |
|                              |                                 |                    |
|                              |                                 |                    |
| Help Default Options         |                                 | Submit Cancel      |
|                              |                                 |                    |

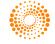

### Datastream Navigator – Find Data Category

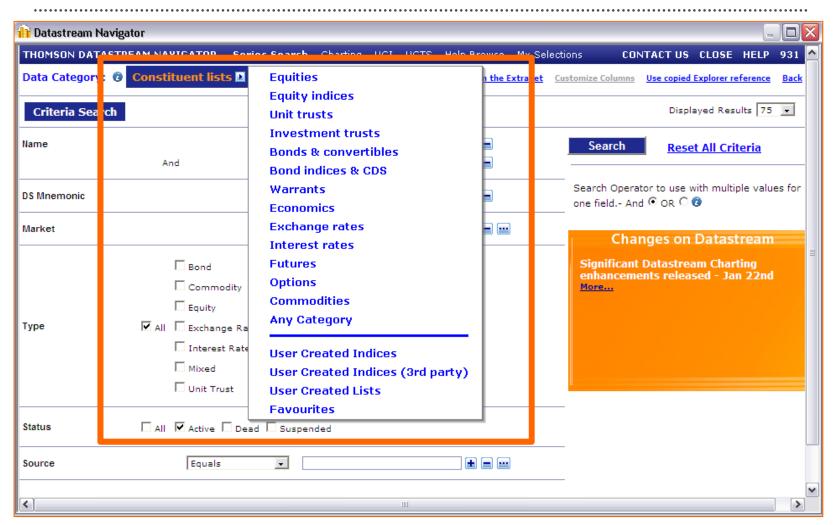

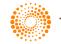

# Finding Constituent List

| Datastream Naviga | ator                   |               |                                                       |                                                                                                    |                            |                  |           | • • • • • • • • |              |                                  |                 |
|-------------------|------------------------|---------------|-------------------------------------------------------|----------------------------------------------------------------------------------------------------|----------------------------|------------------|-----------|-----------------|--------------|----------------------------------|-----------------|
| THOMSON DATASTR   | EAM NAVIGATOR Serie    | es Search Cl  | harting UCI UCTS Help Browse My Selections            | CONTACT US CLOSE HE                                                                                                    | LP 931 🔨                   |                  |           |                 |              |                                  |                 |
|                   | Constituent lists 膨    |               | Constituent lists information on the Extranet Customi |                                                                                                    |                            |                  |           |                 |              |                                  |                 |
| ata category. G   | constituent insts      |               | constituent lists information on the exclanet         |                                                                                                    | DOCK                       |                  |           |                 |              |                                  |                 |
| Criteria Search   |                        |               |                                                       | Displayed Results                                                                                                    | 75 🔹                       |                  |           |                 |              |                                  |                 |
| ame               | Contains               | ▼ Hang        | seng                                                  | Search <u>Reset All Criteria</u>                                                                                                    | 1                          |                  |           |                 |              |                                  |                 |
| S Mnemonic        | Contains               | •             | 🕼 Datast sam Navigator                                |                                                                                                    | 1.00                       |                  |           |                 |              |                                  | _ 0             |
| 5 Milemonic       | Contains               | <u> </u>      | THOMSON TASTREAM NAVIGATOR                            | Series Search Charting                                                                                                    | UCI UCTS H                 | lelp Browse      | My Selec  | tions           | CONTACT      | TUS CLOSE HEI                    | LP 931          |
| Market            | Equals                 | •             | Data Category 🗿 Constituent list                      | is 🗈 🖸                                                                                                    | onstituent lists inforn    | nation on the E: | xtranet O | ustomize Co     | olumns Use o | opied Explorer referer           | nce <u>Back</u> |
|                   | Tedoop                 |               |                                                       |                                                                                                    |                            |                  |           |                 |              |                                  | -               |
|                   |                        |               | Criteria Search Results                               |                                                                                                    |                            |                  | Displayed | Results [       | 75 🔹 Nam     | ne contains <mark>hang se</mark> | eng 🚥 🔁         |
|                   | 🗖 Bond                 | 🗌 Bond Index  | Name AV                                               | Use Selected 🗸                                                                                                    | DS Mnemonic AT             | Market ▲▼        | Tuno AT   | Size ▲▼         | Status ▲▼    | Source AV                        | ^               |
|                   | 🗌 Commodity            | Economic 🗌    | HANG SENG COMPOSITE                                   |                                                                                                    | LH HCOMP0211               | Hong Kong        | Equity    | 320             | Active       | Hang Seng Bank                   |                 |
|                   | Equity                 | 🗌 Equity Inde |                                                       |                                                                                                    | HCOMP                      | Hong Kong        |           | 370             | Active       | Hang Seng Bank                   |                 |
|                   |                        |               | HANG SENG FINANCE                                     |                                                                                                    | LHKHSFIN0211               | Mixed            | Equity    | 11              | Active       | Hang Seng Bank                   |                 |
| уре               | 🗹 All 🗌 Exchange Rate  | e 🗌 Future    | HANG SENG FINANCE                                     |                                                                                                    | LHKHSFIN1001               | Hong Kong        |           | 3               | Active       | Hang Seng Bank                   |                 |
|                   | 🗌 Interest Rate        |               | HANG SENG FINANCE                                     |                                                                                                    | LHKHSFIN                   | Mixed            | Equity    | 11              | Active       | Hang Seng Bank                   |                 |
|                   |                        | i investment  | HANG SENG HK 35                                       |                                                                                                    | LHKHH35I                   | Hong Kong        |           | 35              | Active       | Hang Seng Bank                   |                 |
|                   | Mixed                  | C Option      | HANG SENG HK 35                                       |                                                                                                    | LHKHH3510211               | Hong Kong        | Equity    | 35              | Active       | Hang Seng Bank                   |                 |
|                   | 🗌 Unit Trust           | Warrant       | HANG SENG HK 35                                       |                                                                                                    | LHKHH3510310               | Hong Kong        | Equity    | 35              | Active       | Hang Seng Bank                   |                 |
|                   | I Onit Trust           | i warrant     | HANG SENG INDEX                                       |                                                                                                    | LHNGKNGI1001               | Hong Kong        | Equity    | 33              | Active       | Hang Seng Bank                   |                 |
|                   |                        |               | HANG SENG INDEX                                       |                                                                                                    | LHI SKNGI0211              | Hong Kong        | Equity    | 45              | Active       | Hang Seng Bank                   |                 |
| tatus             | 🗌 All 🔽 Active 🗌 Dead  |               | HANG SENG INDEX                                       |                                                                                                    | LHI SKNGI                  | Hong Kong        | Equity    | 45              | Active       | Hang Seng Bank                   |                 |
| atus              | I All IM Active I Dead | i 🗆 Suspended | HANG SENG MAINLAND 100                                | Image: Image: | LHI HM1000310              | Hong Kong        | Equity    | 100             | Active       | Hang Seng Bank                   |                 |
|                   |                        |               | HANG SENG MAINLAND 100                                |                                                                                                    | LINHM1000211               | Mixed            | Equity    | 100             | Active       | Hang Seng Bank                   |                 |
| ource             | Equals                 | •             | HANG SENG MAINLAND 100                                |                                                                                                    | LHKHM100                   | Hong Kong        | Equity    | 100             | Active       | Hang Seng Bank                   | =               |
|                   | , .                    |               | HANG SENG MAINLAND 25                                 | 🗖 🔝                                                                                                    | LHKHFM250310               | Mixed            | Equity    | 25              | Active       | Hang Seng Bank                   |                 |
|                   |                        |               | HANG SENG MAINLAND 25                                 | Image: A start and a start a start  | LHKHFM250211               | Mixed            | Equity    | 25              | Active       | Hang Seng Bank                   |                 |
| 1                 |                        |               | HANG SENG MAINLAND 25                                 |                                                                                                    | LHKHFM25                   | Mixed            | Equity    | 25              | Active       | Hang Seng Bank                   | ~               |
| ·                 |                        |               | <                                                     |                                                                                                    |                            |                  |           |                 |              |                                  | >               |
|                   |                        |               | Items 1-75 of 85                                      | II I Back Page:                                                                                                    | [1] <u>2</u> Next <b>F</b> |                  |           |                 |              |                                  |                 |
|                   |                        |               |                                                       | <u>Results</u> <u>Print</u>                                                                                                    | able version <u>En</u>     | able Preference  | 25        |                 |              | Nav Bu                           | iild:931        |

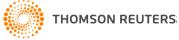

### Search for Datatypes

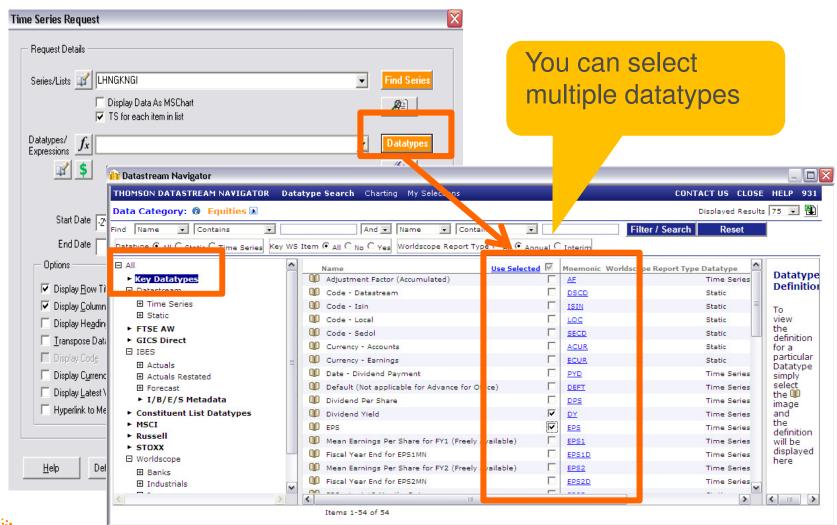

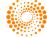

# **Options Setting**

| Fime Series Request Request Details Series/Lists  ↓ LHNGKNGI Display Data As MSC TS for each item in lis Datatypes/ Expressions ↓ LHNGKNGI DY,EPS ↓ LHNGKNGI ↓ LHNGKNGI ↓ LHNGK | Note:<br>Auto Refresh a                                                                            | you to format the results.<br>allows the sheet to be<br>omatically each time while<br>e |
|----------------------------------------------------------------------------------------------------|----------------------------------------------------------------------------------------------------|-----------------------------------------------------------------------------------------|
| Start DateY                                                                                                    | Frequency Da                                                                                       | aily                                                                                    |
| <ul> <li>Display <u>R</u>ow Titles</li> <li>Display <u>C</u>olumn Titles</li> <li>Display Headings</li> <li><u>I</u>ranspose Data</li> <li>Display Code</li> <li>Display Currency</li> <li>Display <u>L</u>atest Value First</li> <li>Hyperlink to Metadata</li> </ul>                                                                                                    | Display Expression<br>C 1st Series<br>Description<br>Display DataType<br>C Description<br>Mnemonic | <ul> <li>✓ Embed</li> <li>✓ Auto Refresh</li> <li>✓ Visible Button</li> </ul>           |
| <u>H</u> elp Default Options                                                                                                    |                                                                                                    | <u>S</u> ubmit Cancel                                                                   |

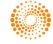

## **Results of Time Series Request**

|                 | 📙 १२ (२ - ) =          |              |            |              |                     |               | atibility Mode] -   | Microsoft Excel    | 1    |      |                     |          |                             |
|-----------------|------------------------|--------------|------------|--------------|---------------------|---------------|---------------------|--------------------|------|------|---------------------|----------|-----------------------------|
| -               | Home Insert            | Page Layou   | it Formula | as Data F    | Review View         | Add-Ins       | Thomson Reuters     |                    |      |      |                     |          | □                           |
| Di              | atastream *            |              | Vau        |              | rofro               | ah th         | o obc               |                    |      |      |                     |          |                             |
|                 |                        |              | YOU        | can          | reire               | Srith         | e sne               | eel                |      |      |                     |          |                             |
|                 |                        |              |            |              |                     |               |                     |                    |      |      |                     |          |                             |
| anu             | J Commands             |              |            |              |                     |               |                     |                    |      |      |                     |          |                             |
| entu            |                        |              |            |              |                     |               |                     |                    |      |      |                     |          |                             |
| 1               | AI •C                  | Jx INB       |            | -            |                     | -             | -                   |                    |      |      |                     |          |                             |
|                 | A NDOOL                |              | C          | D            | E                   | F DANK OF FAG | G                   | H                  |      |      | K                   |          | M                           |
| _               | Refresh BOC H          |              |            |              |                     |               | 951410(EPS)         |                    |      |      |                     |          | CHINA CON.BA<br>31988F(EPS) |
| Ľ               | 3/20/2009              | 12.38        | 1.43       | 5.04         | 35968W(EPS)<br>0.26 |               | 951410(EPS)<br>0.02 | 31203N(DY)<br>4.64 |      |      | 50520M(EPS)<br>0.23 |          |                             |
|                 | 3/23/2009              | 11.92        | 1.43       | 4.91         | 0.20                |               |                     | 4.36               |      |      |                     |          |                             |
|                 | 3/24/2009              | 5.3          | 0.32       | 6.2          | 0.24                |               |                     | 4.19               |      |      | 0.24                |          |                             |
|                 | 3/25/2009              | 5.42         | 0.32       | 6.1          | 0.24                |               |                     | 4.26               |      |      | 0.24                |          |                             |
|                 | 3/26/2009              | 5.35         | 0.32       | 5.65         | 0.24                | 1.43          | 0.02                | 3.89               | 0.55 | 1.8  | 0.24                | 4.22     | 0.39                        |
|                 | 3/27/2009              | 5.2          | 0.32       | 5.59         | 0.24                | 1.46          | 0.02                | 3.96               | 0.55 | 1.68 | 0.24                |          |                             |
|                 | 3/30/2009              | 5.37         | 0.32       | 5.97         | 0.24                | 1.52          | 0.02                | 4.28               | 0.55 | 1.77 | 0.24                | 1 5.18   | 0.39                        |
|                 | 3/31/2009              | 5.52         | 0.32       | 5.74         | 0.24                |               |                     | 4.22               | 0.55 | 1.88 | 0.24                | 4 5.01   | 0.39                        |
|                 | 4/1/2009               | 5.03         | 0.32       | 5.74         | 0.24                |               |                     | 4.25               |      |      | 0.24                |          |                             |
|                 | 4/2/2009               | 4.88         | 0.32       | 5.53         | 0.24                | 1.38          | 0.02                | 3.95               | 0.55 | 1.59 | 0.24                | 4.8      | 8 0.39                      |
|                 | 4/3/2009               | 4.69         | 0.32       | 5.63         | 0.24                |               |                     | 3.92               |      |      | 0.24                |          |                             |
|                 | 4/6/2009               | 4.67         | 0.32       | 5.5          | 0.24                |               | 0.02                | 3.78               |      |      | 0.24                |          |                             |
|                 | 4/7/2009               | 4.74         | 0.32       | 5.4          | 0.24                |               |                     | 3.72               |      |      | 0.24                |          |                             |
|                 | 4/8/2009               | 4.82         | 0.32       | 5.46         | 0.24                |               |                     | 3.9                |      |      | 0.24                |          |                             |
|                 | 4/9/2009               | 4.61         | 0.32       | 5.23         | 0.24                |               |                     | 3.74               |      |      | 0.24                |          |                             |
|                 | 4/10/2009              | 4.61         | 0.32       | 5.23         | 0.24                |               |                     | 3.74               |      |      | 0.24                |          |                             |
|                 | 4/13/2009              | 4.61         | 0.32       | 5.23         | 0.24                |               |                     | 3.74               |      |      | 0.24                |          |                             |
| -               | 4/14/2009              | 4.13         | 0.32       | 5            | 0.24                |               |                     | 3.54               |      |      | 0.24                |          |                             |
| -               | 4/15/2009<br>4/16/2009 | 4.06<br>4.12 | 0.32       | 5.05<br>5.16 | 0.24                |               |                     | 3.53<br>3.6        |      |      | 0.24                |          |                             |
|                 | 4/16/2009              | 4.12         | 0.32       | 5.16         | 0.24                |               |                     | 3.6                |      |      | 0.24                |          |                             |
|                 | 4/20/2009              | 4.17         | 0.32       | 5.25         | 0.24                |               |                     | 3.65               |      |      | 0.24                |          |                             |
| -               | 4/21/2009              | 4.00         | 0.32       | 5.02         | 0.24                |               |                     | 3.58               |      |      | 0.24                |          |                             |
|                 | 4/22/2009              | 4.13         | 0.32       | 5.23         | 0.24                |               | 0.02                | 3.69               |      |      | 0.24                |          |                             |
|                 | 4/23/2009              | 3.98         | 0.32       | 5.1          | 0.24                |               | 0.02                | 3.62               |      |      | 0.24                |          |                             |
|                 | 4/24/2009              | 3.98         | 0.32       | 5.12         | 0.24                |               |                     | 3.62               |      |      | 0.24                |          |                             |
|                 | 4/27/2009              | 4.11         | 0.32       | 5.34         | 0.24                |               |                     | 3.8                |      |      |                     |          |                             |
|                 | 4/28/2009              | 4.23         | 0.32       | 5.34         | 0.24                |               |                     | 3.87               |      |      | 0.24                |          |                             |
|                 | 4/29/2009              | 4.12         | 0.32       | 5.21         | 0.24                |               | 0.02                | 3.71               |      |      | 0.24                |          |                             |
|                 | 4/30/2009              | 3.96         | 0.32       | 5.09         | 0.24                | 1.22          | 0.02                | 3.6                | 0.55 | 1.24 | 0.24                | 4.87     | 0.39                        |
|                 | 5/1/2009               | 3.96         | 0.32       | 5.09         | 0.24                | 1.22          | 0.02                | 3.6                |      | 1.24 | 0.24                | 4.87     | 0.39                        |
| $(\rightarrow)$ | Sheet1 Shee            | et2 🖌 Sheet3 | 8 / 🞾 📃    |              |                     |               |                     | I 4                |      |      |                     |          | •                           |
| dy              |                        |              |            |              |                     |               |                     |                    |      |      |                     | 100% 😑 🗕 | (·                          |

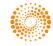

. . . . .

# Request Table

| 👧 🗜 १९ - (२ - 💷                                                                                 |                                                                                   |                                                                    | Adv_xl                                                       | 1.xls - Microsoft                        | t Excel                             |                                                           |                                       |                                      |                                       |                                    | -                  | = x |
|-------------------------------------------------------------------------------------------------|-----------------------------------------------------------------------------------|--------------------------------------------------------------------|--------------------------------------------------------------|------------------------------------------|-------------------------------------|-----------------------------------------------------------|---------------------------------------|--------------------------------------|---------------------------------------|------------------------------------|--------------------|-----|
| Home Insert F                                                                                   | age Layout Formulas                                                               | Data Review                                                        | View Add-Ins                                                 | Thomson Reuters                          |                                     |                                                           |                                       |                                      |                                       |                                    | 0 –                | ⊐ × |
| Datastream ~                                                                                    |                                                                                   |                                                                    |                                                              |                                          |                                     |                                                           |                                       |                                      |                                       |                                    |                    | -   |
| Menu Commands                                                                                   | <i>c</i>                                                                          |                                                                    |                                                              |                                          |                                     |                                                           |                                       |                                      |                                       |                                    |                    |     |
| StartPosition -                                                                                 | f <sub>x</sub><br>C                                                               | D                                                                  | E                                                            |                                          |                                     | F                                                         |                                       |                                      | G                                     | Н                                  |                    | ×   |
| 1     THOMSON R       2     3       3     Process Table       4     Press Ctrl+ R to Process T. | Add to Index Sche                                                                 | TASTR<br>redule Options                                            | EAM Help                                                     | Request Table 5.0                        |                                     | Scheduled Update<br>Pre-Request Macr<br>Completion Macro: |                                       |                                      | ScreenRefre                           | es Column as "G<br>esh/Auto-calc O | ff<br>(cel formula |     |
| 5 Update                                                                                        | Request Type                                                                      | Format                                                             | Series Looku                                                 |                                          |                                     | atatype/Expressions                                       |                                       | and the second second second         | Start Date                            | End Date                           | Freq<br>Daily      |     |
| 6 Y Y/N N S TS                                                                                  | TSL CAF CH SCH                                                                    | Select Format                                                      | Find Series                                                  | ER.                                      | Datatypes                           | fx                                                        | on 🗐                                  | SCHER                                |                                       |                                    | Daily              |     |
| 9     10       11                                                                               | Reque<br>an Exc<br>entering<br>Hence<br>transfe<br>from Da<br>series.<br>to creat | el Temp<br>g reque<br>this is o<br>rring ar<br>atastrea<br>This is | olate w<br>est para<br>great if<br>id pres<br>am on<br>where | amete<br>your<br>entin<br>a reg<br>you o | ers a<br>use<br>g la<br>ular<br>can | as inc<br>of E<br>rge a<br>basis<br>use t                 | divid<br>xcel<br>mou<br>s for<br>he F | ual E<br>invo<br>ints<br>the<br>Requ | Exce<br>olves<br>of da<br>sam<br>uest | ata<br>Ie                          |                    |     |

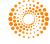

### Parameters on Request Table

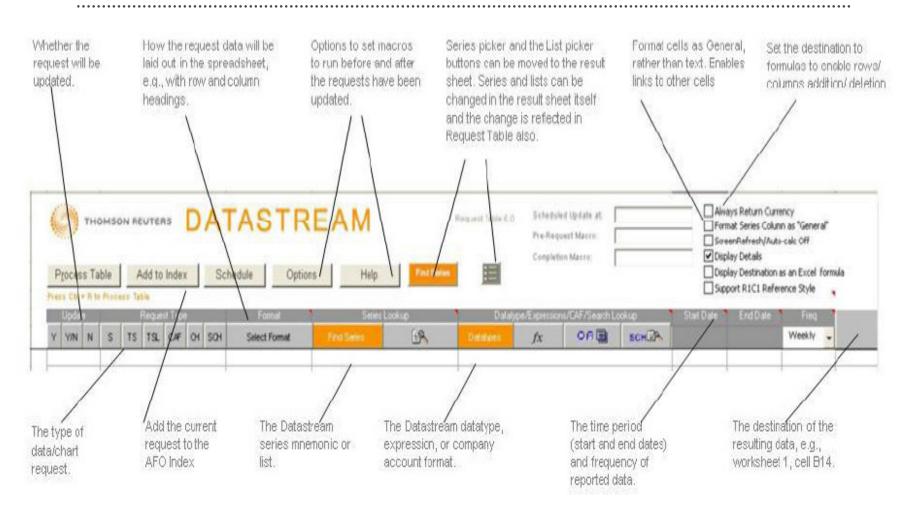

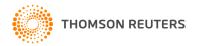

# Process Table

|          | 📙 🄊 - (°     | <b>•</b> ) •               |               | Ac             | lv_xl1.xls - Microsoft | Excel      |                      |       |             |             |                                    | -       | = x     |
|----------|--------------|----------------------------|---------------|----------------|------------------------|------------|----------------------|-------|-------------|-------------|------------------------------------|---------|---------|
|          | Home In      | nsert Page Layout Formulas | Data Review   | v View Add-Ins | Thomson Reuters        |            |                      |       |             |             |                                    | 0 –     | □×      |
| Da       | tastream *   |                            |               |                |                        |            |                      |       |             |             |                                    |         |         |
|          |              |                            |               |                |                        |            |                      |       |             |             |                                    |         |         |
|          |              |                            |               |                |                        |            |                      |       |             |             |                                    |         |         |
| Menu     | Commands     |                            |               |                |                        |            |                      |       |             |             |                                    |         |         |
|          |              | $\bullet$ ( $f_x$          |               | 1              |                        |            |                      |       |             |             |                                    |         | *       |
| A        | В            | C                          | D             | E              |                        |            | F                    |       |             | G           | Н                                  |         | A       |
| 1        | ТНО          |                            | ΔΤΔΟΙ         | REAM           | Request Table 5.0      |            | Scheduled Update at: |       |             | Always Ret  |                                    |         |         |
|          |              |                            |               |                |                        |            | Pre-Request Macro:   | ,<br> |             | Format Seri | es Column as "G<br>esh/Auto-calc O |         |         |
| 2        |              |                            | 83            | 2              |                        |            | Completion Macro:    |       |             | ■ Screenkem |                                    | п       |         |
| 3        | Process Tabl | le Add to Index So         | chedule Op    | tions Help     | Find Series            |            |                      | 1     |             | Display Des | tination as an E                   |         |         |
| 4        |              | le                         |               |                | _                      |            |                      |       |             | 1.5         | C1 Reference Si                    | tyle    | •       |
| 4 5      | Update       | Request Type               | Format        | Series L       |                        |            | atype/Expressions/CA | [     |             | Start Date  | End Date                           | Freq    |         |
| 6        | Y Y/N N      | S TS TSL CAF CH SCH        | Select Format | Find Series    | ER .                   | Datatypes  |                      | De 🗐  | <b>SCHE</b> |             |                                    | Daily   | -       |
| 7        | YES          | TSL                        | HRC           | L#SP001        |                        | P, MV, EPS |                      |       |             | 01/01/2010  | 02/01/2011                         | Daily   |         |
| 8        | YES          | TSL                        | HRC           | LHNGKNGI       |                        | P, DY, EPS |                      |       |             | 01/01/2010  | 02/01/2011                         | Daily   |         |
| 10       |              |                            |               |                |                        |            |                      |       |             | -           |                                    |         |         |
| 11       |              |                            |               |                |                        | -          |                      |       |             |             |                                    |         |         |
| 12       |              |                            |               |                |                        |            |                      |       |             |             |                                    |         |         |
| 13<br>14 |              |                            |               |                |                        |            |                      |       |             |             |                                    |         |         |
| 15       |              |                            |               |                |                        |            |                      |       |             |             |                                    | 2<br>2  |         |
| 16       |              |                            |               |                |                        |            |                      |       |             |             |                                    |         |         |
| 17       |              |                            |               |                |                        |            |                      |       |             |             |                                    |         |         |
| 18<br>19 |              |                            |               |                |                        |            |                      |       |             |             |                                    |         |         |
| 20       |              |                            |               |                |                        |            |                      |       |             |             |                                    |         |         |
| 21       |              |                            |               |                |                        |            |                      |       |             |             |                                    |         |         |
| 22<br>23 |              |                            |               |                |                        |            |                      |       |             |             |                                    | -       |         |
| 23       |              |                            |               |                |                        |            |                      |       |             | <u>e</u>    |                                    | <u></u> |         |
| 25       |              |                            |               |                |                        |            |                      |       |             |             |                                    |         |         |
| 26       |              |                            |               |                |                        |            |                      |       |             |             |                                    |         |         |
| 27<br>28 |              |                            |               |                |                        | -          |                      |       |             | <i></i>     |                                    | 0       |         |
| 20       |              |                            |               |                |                        |            |                      |       |             |             |                                    |         |         |
| H + +    | REQUEST      | TABLE 🔁                    |               |                |                        |            | •                    |       |             |             | 0.08/                              |         |         |
| Ready    |              |                            |               |                |                        |            |                      |       |             |             | .00% 😁                             |         | - 🕀 .:i |

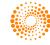

# Results on Request Table

| <u>ດ 🖬 ທ</u>          | • (° <b>!</b> • ) ⊽ |                      |                |                   |                    |          |                    | Adv_xl1.x | ls - Micros      | oft Excel |                    |                |           |                      |              |                    |                      |              |
|-----------------------|---------------------|----------------------|----------------|-------------------|--------------------|----------|--------------------|-----------|------------------|-----------|--------------------|----------------|-----------|----------------------|--------------|--------------------|----------------------|--------------|
| Home                  | Insert              | Page Lay             | yout For       | rmulas [          | Data Rev           | iew Vie  | w Add              | Ins The   | omson Reute      | rs        |                    |                |           |                      |              |                    | (                    | 0 _ 0        |
| Datastream            | +                   |                      |                |                   |                    |          |                    |           |                  |           |                    |                | _         | _                    |              | _                  |                      |              |
| butastream            |                     |                      |                |                   |                    |          |                    |           |                  |           |                    |                |           |                      |              |                    |                      |              |
|                       |                     |                      |                |                   |                    |          |                    |           |                  |           |                    |                |           |                      |              |                    |                      |              |
| nu Commanc            | 1.                  |                      |                |                   |                    |          |                    |           |                  |           |                    |                |           |                      |              |                    |                      |              |
| A1                    |                     | £                    | Start          |                   |                    |          |                    |           |                  |           |                    |                |           |                      |              |                    |                      |              |
| A                     | B                   | C Jx                 | D              | E                 | F                  | G        | Н                  | 1         | 1                | K         | 1                  | Μ              | N         | 0                    | P            | Q                  | R                    | S            |
| Start 1               | 1/1/2010            | C                    | U              | E                 | F                  | 6        | п                  |           | J                | n         | L                  | IVI            | IN        | 0                    | F            | Q                  | R                    | 3            |
| End                   | 2/1/2011            |                      |                |                   |                    |          |                    |           |                  |           |                    |                |           |                      |              |                    |                      |              |
| Frequency             |                     |                      |                |                   |                    |          |                    |           |                  |           |                    |                |           |                      |              |                    |                      |              |
|                       |                     | HOUSING              | HOUSING        | RELIANCE          | RELIANCE           | RELIANCE | INFOSYS            | INFOSYS   | INFOSYS          | LARSEN 8  | LARSEN 8           | LARSEN 8       | HINDUSTA  | HINDUSTA             | HINDUSTA     | RELIANCE           | RELIANCE             | RELIANC      |
| Code                  | IN:HDF(P)           | IN:HDF(M)            | IN:HDF(EF      | IN:REL(P)         | IN:REL(M\          | N:REL(EF | IN:INE(P)          | IN:INE(MV | IN:INE(EP        | IN:LST(P) | IN:LST(MV          | IN:LST(EP      | IN:HDL(P) | IN:HDL(M)            | IN:HDL(EF    | IN:REY(P)          | IN:REY(M)            | N:REY(E      |
| 1/1/2010              |                     | 765476.8             | 17.55          | 1089.4            |                    | 40.06    | 2605.25            |           | 105.86           |           |                    | 78.43          |           | 577536.4             | 9.09         |                    | 259685.6             | 54.3         |
| 1/4/2010              |                     | 764004.3             | 17.55          | 1075.35           |                    | 40.06    | 2614.25            | 1498779   | 105.86           |           |                    | 78.43          |           | 577427.3             | 9.09         |                    | 265221.7             | 54.3         |
| 1/5/2010              |                     | 766548.4             | 17.55          | 1069.55           | 3515165            | 40.06    | 2620               | 1502076   |                  |           |                    | 78.43          |           | 575245.8             | 9.09         |                    | 269535.1             | 54.3         |
| 1/6/2010              |                     | 769121.3             | 17.55          | 1088.8            |                    | 40.06    | 2584.6             |           | 105.86           |           |                    | 78.43          |           | 577536.4             | 9.09         |                    | 263331.1             | 54.3         |
| 1/7/2010              |                     | 756186.4             | 17.55          | 1105.2            |                    | 40.06    | 2525.25<br>2464.45 |           | 105.86           |           |                    | 78.43          |           | 578408.8<br>580371.9 | 9.09         |                    | 263625.4             | 54.3<br>54.3 |
| 1/8/2010<br>1/11/2010 |                     | 743323.1             | 17.55          | 1101.95           | 3621651<br>3554604 | 40.06    | 2464.45            | 1412697   | 105.86<br>105.86 |           |                    | 78.43          |           | 5800371.9            | 9.09<br>9.09 |                    | 263670.7<br>262844.3 | 54.3         |
| 1/12/2010             |                     | 733613.9             | 18.34          | 1083.7            | 3561671            | 40.06    | 2587.45            |           | 103.66           |           |                    | 78.43          |           | 574264.3             | 9.09         |                    | 256379.8             | 54.3         |
| 1/13/2010             |                     | 729536.3             | 18.34          | 1088.35           |                    | 40.06    | 2686.25            |           | 103.55           |           |                    | 78.43          |           | 574918.3             | 9.09         |                    | 257919.5             | 54.3         |
| 1/14/2010             |                     | 722325.3             | 18.34          | 1120.85           | 3683767            | 40.06    | 2689.1             | 1541691   | 103.55           |           |                    | 78.43          |           | 558448.9             | 9.09         |                    | 254692.9             | 54.3         |
| 1/15/2010             |                     | 721337.7             | 18.34          | 1109.2            |                    | 40.06    | 2675.4             |           | 103.55           |           | 991169.7           | 78.43          |           | 559102.8             | 9.09         |                    | 254591.1             | 54.3         |
| 1/18/2010             |                     | 731997.1             | 18.34          | 1099.55           | 3613762            | 40.06    | 2679.2             |           |                  |           | 993360.6           | 78.43          |           | 560411.9             | 9.09         |                    | 255485.4             | 54.3         |
| 1/19/2010             | 502.08              | 718347.3             | 18.34          | 1085.2            | 3566600            | 40.06    | 2636.45            | 1511507   | 103.55           | 1643.8    | 986727.7           | 78.43          | 255.2     | 556703.7             | 9.09         | 1122.3             | 254115.6             | 54.3         |
| 1/20/2010             | 504.82              | 722267.6             | 18.34          | 1077.75           | 3542115            | 40.06    | 2652.9             | 1520937   | 103.55           | 1636.45   | 982315.8           | 78.43          | 257.7     | 562157.2             | 9.09         | 1109.5             | 251217.4             | 54.3         |
| 1/21/2010             | 487.79              |                      | 18.34          | 1053.8            | 3463401            | 40.06    | 2621.2             |           | 103.55           |           | 917316.6           | 65.36          |           | 560193.6             | 9.09         | 1073.95            |                      | 54.3         |
| 1/22/2010             |                     | 687000.3             | 18.34          | 1053.15           |                    | 47       | 2573.05            |           | 103.55           |           | 886023.8           | 65.36          | 257.8     | 562375               | 9.09         |                    | 239692.4             | 54.3         |
| 1/25/2010             |                     | 682207.3             | 18.34          | 1041.7            |                    | 47       | 2537.85            | 1454978   | 103.55           |           | 897036.4           | 65.36          |           | 575572.8             | 9.09         |                    | 240224.5             | 54.3         |
| 1/26/2010             |                     | 682207.3             | 18.34          |                   | 3423634            | 47       | 2537.85            |           | 103.55           |           | 897036.4           | 65.36          |           | 575572.8             | 9.09         |                    | 240224.5             | 54.3         |
| 1/27/2010             |                     | 660531.5             | 18.34          | 1025.85           |                    | 47       | 2498.4             |           | 103.55           |           |                    | 65.36          |           | 565647.2             | 9.24         |                    | 233035.5             | 54.3         |
| 1/28/2010 1/29/2010   |                     | 672163.5<br>681720.8 | 18.34<br>18.34 | 1037.4<br>1046.55 | 3409501<br>3439573 | 47       | 2494.35<br>2476.7  |           | 103.55<br>103.55 |           | 861261<br>857560.1 | 65.36<br>65.36 |           | 557249.1<br>532489.7 | 9.24<br>9.24 | 1039.4             | 235345<br>234009.2   | 54.3<br>54.3 |
| 2/1/2010              |                     | 681720.8             | 18.34          | 1046.55           |                    | 47       | 2476.7             |           | 103.55           |           | 857560.1           | 65.36          |           | 532489.7             | 9.24         |                    | 234009.2             | 54.3         |
| 2/2/2010              | 483.82              |                      | 18.34          | 1046.6            |                    | 47       | 2449.2             |           | 103.55           |           | 840560.1           | 65.36          |           | 515583.5             | 9.24         |                    | 230114.0             | 55.3         |
| 2/3/2010              |                     | 718218.8             | 18.34          | 1033.75           |                    | 47       | 2437.03            |           | 103.55           |           |                    | 65.36          |           | 515910.8             | 9.24         |                    | 235469.6             | 55.3         |
| 2/4/2010              |                     | 694985.6             | 18.34          | 1019.4            | 3350343            | 47       | 2423.2             | 1389248   | 103.55           |           | 869595.2           | 65.36          | 231.15    | 504240               | 9.24         |                    | 234812.9             | 55.3         |
| 2/5/2010              |                     | 684391.6             | 18.34          | 981.3             |                    | 47       | 2352.2             |           | 103.55           |           | 856416.6           | 65.36          |           | 501076.9             | 9.24         |                    | 234246.9             | 55.3         |
| 2/0/2010              | 470.77              | 0000054              | 18.34          | 996.35            | 3274587            | 47       | 2400.75            |           | 103.55           |           | 869384.8           | 65.36          |           | 513183.9             | 9.24         |                    | 235435.6             | 55.3         |
| 2/9/2010              | 479.58              | 686582               | 18.34          | 993.75            | 3266042            | 47       | 2470.9             |           | 103.55           |           | 879945.9           | 65.36          |           | 508275.7             | 9.24         |                    | 240224.5             | 55.3         |
| ▶ + She               |                     | 000001 1             |                | E 001 CE          | 2026124            | 47       | 0471.7             | 1417054   | 102.55           | 1426.05   |                    | 66.36          | 020.46    | EUDUE0 C             | 0.24         | 1054 25            | 020720-4             | 55.2         |
| - n sne               | eet1 / She          | et2 / REQ            | UES TABL       |                   |                    |          |                    |           |                  |           |                    |                | 1111      |                      |              | <b>II</b> ] 100% ( | ə                    |              |

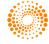

### Samples in Datastream AFO

• The following **Advance for Office** (AFO) samples illustrate how the different Datastream content sets can be used in a range of different workflows.

| AFO | Samples                                          |                                                                                                    |     |
|-----|--------------------------------------------------|----------------------------------------------------------------------------------------------------|-----|
|     |                                                  | Advance for Office Tearsheets                                                                                                    |     |
|     | e following Advance for Off<br>ferent workflows. | ice samples illustrate how the different Datastream content sets can be used in a range of                                                                                                    |     |
|     |                                                  | s on many combinations of Operating System, Microsoft Office & Local Language Setting,<br>operate correctly on all configurations.                                                                                                    |     |
| or  |                                                  | orts to ensure the data in the samples is kept up to date, we make no warranties, guarantees<br>ct to these samples. Thomson Reuters shall not be liable for any data errors in the samples or<br>ice on the data.                                                   | r   |
| CI  | ick <u>here</u> to download TF                   | RSL & AFO Sample Sheets.                                                                                                    |     |
| Ca  | ategory Equities                                 |                                                                                                    |     |
|     |                                                  |                                                                                                    |     |
|     | Format / Category                                | Description                                                                                                    |     |
| V   | Peer Comparison Table                            | Table allowing users to display and filter company peers. Includes key pricing,<br>fundamental and forecast figures as well as key valuation ratios. Allows automatic or<br>manual selection of domestic or regional peers or alternatively use your own user lists. |     |
|     | Z-Score Bankruptcy<br>Predictions                | A Request Table based tearsheet that illustrates the Z-Score ratio as devised by<br>Edward Altman to describe the financial health of a company, and its likelihood of<br>financial distress using Worldscope Fundamentals data.                                     |     |
|     | Corporate Action History                         | Where available, this model displays the last 30 corporate actions for an individual<br>stock using a Request Table.                                                                                                    |     |
|     | Screening Template                               | Allows users to screen a list using a combination of up to 10 Datatypes or valid<br>Datastream expressions.                                                                                                    |     |
|     | EPS Momentum                                     | Template detailing movements and revisions in IBES estimates for constituents of a list<br>or index.                                                                                                    |     |
|     | Key Performance<br>Indicators (KPI)              | New Worldscope Key Performance Indicators (KPI) for the Hotel, Airline and Retail<br>sectors of the Russell 3000 index. Requires full Worldscope access.                                                                                                    |     |
|     | Correlations Matrix                              | Displays the correlation matrix for the constituents of a selected country/region/sector<br>list with options to change the time period and the basis for the calculation - actual or<br>percentage change.                                                          |     |
|     | Equity Tearsheet                                 | Displays price, valuation ratios, earnings estimates and key financial statement items<br>with a price relative chart using a request table.                                                                                                    | - ~ |

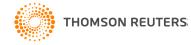

# Samples Output

| AFO&TRSL IBES Additional Measures Report (SP5v1.0 27.05.10).xls [Compati                                                                                                    | ity Mode] - Microsoft Excel _ 🛛 🛪 🖳                                                                                                    |                                                                                                    |
|----------------------------------------------------------------------------------------------------|----------------------------------------------------------------------------------------------------|----------------------------------------------------------------------------------------------------|
| Home Insert Page Layout Formulas Data Review View Add-Ins Thomson Reuters                                                                                                    | 0 _ = = 1                                                                                                    |                                                                                                    |
| Datastream *                                                                                                    |                                                                                                    |                                                                                                    |
| Darahar cam                                                                                                    |                                                                                                    |                                                                                                    |
|                                                                                                    |                                                                                                    |                                                                                                    |
|                                                                                                    | 50 BO                                                                                                    |                                                                                                    |
| Menu commands                                                                                                    |                                                                                                    |                                                                                                    |
| StartPosition • (* fe                                                                                                    | ¥                                                                                                    |                                                                                                    |
| B C D E F Formula Bar H                                                                                                    | Treat Report 2N                                                                                                    |                                                                                                    |
| 2 Addream DATASTREAM Advance Registrate 40 Process Table Add to Indee Schedule Options Help Find Ste                                                                                                    | Lie Repett 23                                                                                                    |                                                                                                    |
| Comptions                                                                                                    | Complexity of the control former of the complexity of the complexity of the complexi |                                                                                                    |
| 4<br>5 Update Request Type Format Series Lookup Datatge/Expressions/CAFLookup Stat Date End Date                                                                                                    | AFO&:TRSL IBES Additional Measures Report (SP5v1.0 27.05                                                                                                    | 10).xls [Compatibility Mode] - Microsoft Excel                                                          |
| 5         Yes/lo         6         Teaching         7         19,         20,         5,         CA Is           7         YES         S         C         MKS         NAMESECOGE000/PCIR.ename.indrusetor                                                                                                    | Home Insert Page Layout Formulas Data Review View Add-Ins Thomson Reu                                                                                                    |                                                                                                    |
| 7         YES         S         C         MKS         NAMESECDGEGGN/PCR-examplishturetat           8         YES         S         MKS         FYYRFXEPSEPSIDFNEFMULFILLOFHLEPSIDF2NEFXMUF2LOF3H                                                                                                    | Datastream ~                                                                                                    |                                                                                                    |
| S         YES         S         MVIS         LTMW           10         YES         S         MVIS         FILEPS EPS2.EPS2.BPS3.BIM.BLO.BIM.BLO.BIM.BLO.DBIM.BLO.DBIM.BLO.                                                                                         |                                                                                                    |                                                                                                    |
| 10         125         5         MIS         FUEP S DP S (DP S (DP                            | Menu Commands                                                                                                    |                                                                                                    |
| 12         YES         S         MKS         FIBALSALISALSALISINSLOSIHSULOSIHSULOSINANISI VIENANISINANINANINA SITUKANINANINANINANINANINANINANINANINANINAN                           | B4 • ( fx =DatalA3                                                                                                    | × 1                                                                                                    |
| IS         IS         IPPENDICT SUPPORT SUPPORT SUPPORT SUPPORT SUPPORT         IPPENDICT SUPPORT SUPPORT         IPPENDICT SUPPORT         IPPENDICT SUPPORT<                                                                                                    | ABCDEFGHIJKLMN                                                                                                    |                                                                                                    |
| 15         YES         S         MKS         PEFPERFZPERFXPERFAPER           16         YES         S         MKS         FINEFUPFDNFZNEFZUPFZDNFMEFZUPFZDN                                                                                                    | 4 MARKS & SPENCER GROUP MKS                                                                                                    | UPDATE SHEET                                                                                            |
| No.5         PRE/INF/ DW/2021/07/2021/00/2001           17         YES         S           MKS         FILEPS/CFSIDLFSS/CHS2DLFSS/CHS2DLFSSS/CHS2DLFSS/CHS2DLFSS/CHS2DLFSS/CHS2DLFSS/CHS2DLFSS/CHS2                                                                               |                                                                                                    | ndon                                                                                                    |
| 8         YES         S         MVS         FIOREPROCEOPERIOPRIOCPECIDERSICHIOLOGIE         8         9         YES         S         MVS         FIOREFRICE/DEPRIOCPECIDIC/SOLIDIC/SOLIDIC/S                                                                                 | 6 UNITED KINGDOM : Broadline Retailers Recommandation                                                                                                    | ~                                                                                                    |
| Iss         S         Priming Multiple Direction Concentration Concentratinde Concentration Concentration Concentratinde Concentr         | B Mean Low High Mean Low Hig     Annual EPS EPS Revisions                                                                                                    | h Mean Low High<br>EPS Growth                                                                           |
| 21         YES         S         MVIS         FIREBOLEB02/EB03/GHI/GILO/G2H/G2LO/G3H/G1LO           22         YES         S         MVIS         FIREAPCAPICAP2/CAP2XPH/KLO/X2H/X2LO/X3H/X2LO                                                                                                    | 10         FY0         3/31/2010         32.70         Up         Down           11         FY1         3/31/2011         26 est         30.81         27.30         34.35         F1         26         8         2                                                                                                    | FY0 to FY1 -5.78<br>FY1 to FY2 7.95                                                                     |
| 22 YES S MKS FUCSHCSHCSHCSHCSHCAH, ALD, AH, ALD, AH, AH, AH, AH, AH, AH, AH, AH, AH, AH | 12         FY2         3/31/2012         23 est         33.26         28.00         41.18         F2         23         7         3           13         FY3         3/31/2013         4 est         35.58         31.54         38.90         F3         4         1         0                                                                                                    | FY2 to FY3 6.98                                                                                         |
| 24         YES         S         MVIS         FILENTE/TIE/TZE/TX2H/ZLI0.22H/ZLI0.21H/ZLI0           25         YES         S         MVIS         FILENTE/FOLFFOLFFOL/FOLUMULULU/HUZLI0.21H/ZLI0.22H/ZLI0.21H/ZLI0                                                                                                    | 14                                                                                                    |                                                                                                    |
| 26 YES S MKS FIGPS,GPS2,GPS2,GPS2,HH,HLD,H2H,H2LD,H3H,H3LD                                                                                                    | 16 FY0 3/31/2010 15.00 FY0 3/31/2010 953,660                                                                                                    | EBG - Earnings Before Goodwill<br>FY0 3/31/2010 32.70                                                   |
| 27         YES         S         MKS         FINAR/JAR/UAR/ZIAR/XY/H/VLO/XH/VZLO/XH/VLO           28         YES         S         MKS         FINAT/JAT/UAR/ZIAR/XY/H/VLO/XH/VZLO/XH/VZLO                                                                                                    | 17         FY1         3/31/2011         15.42         15.00         16.50         FY1         3/31/2011         965,559         856,300         991           18         FY2         3/31/2012         16.22         15.00         20.14         FY2         3/31/2012         1,008,158         968,680         1,042                                                                                                    |                                                                                                    |
| 23 YES S MKS FIFDARDAIRDA2RDA3,AHI,AILD,A2H,A3LD                                                                                                    | 19         FY3         3/31/2013         17.10         15.70         19.00         FY3         3/31/2013         1,051,617         1,011,710         1,080           20                           1,051,617         1,011,710         1,080                                                                                                    | 172 FY3 3/31/2013 35.58 31.54 38.90                                                                     |
| 10 YES S MKS FIRDERDELPDE2RDE3RHURLOR2HR2LOR3HR1LD                                                                                                    | 21         Book Value per Share         Price to Earnings           22         FY0 3/31/2010         #N/A         Current         10.20                                                                                                    | Cash Flow per Share<br>FY0 3/31/2010 #N/A                                                               |
| 32                                                                                                    | 23         FY1         3/31/2011         160.05         139.00         211.97         F1         10.98           24         FY2         3/31/2012         177.51         150.00         228.37         F2         10.17                                                                                                    | FY1 3/31/2011 59.90 49.38 75.14<br>FY2 3/31/2012 69.39 62.95 78.96                                      |
| 3                                                                                                    | 25 FY3 3/31/2013 201.08 161.00 247.56 F3 9.5                                                                                                    | FY3 3/31/2013 72.00 72.00                                                                               |
| 3                                                                                                    | 26<br>27 Operating Income Net Income                                                                                                    | PreTax Income                                                                                           |
| 36                                                                                                    | 28         FY0         3/31/2010         #N/A         FY0         3/31/2010         69,460           29         FY1         3/31/2011         80,590         73,500         88,900         FY1         3/31/2011         48,716         43,000         88                                                                                                    | FY0 3/31/2010 #N/A<br>900 FY1 3/31/2011 67,630 59,700 75,060                                            |
| 33                                                                                                    | 30         FY2         3/31/2012         87,155         75,220         101,302         FY2         3/31/2012         53,182         44,100         101           31         FY3         3/31/2013         90,250         79,000         105,100         FY3         3/31/2013         58,799         55,797         105                                                                                                    |                                                                                                    |
| 33                                                                                                    | 32<br>33 EBITDA EBIT                                                                                                    | GAAP Earnings Before Goodwill                                                                           |
| 41                                                                                                    | 34 FY0 3/31/2010 #N/A FY0 3/31/2010 #N/A                                                                                                    | FY0 3/31/2010 #N/A                                                                                      |
| H + + H Information / TearSheet REQUEST_TABLE 2                                                                                                    | 36 FY2 3/31/2012 140,875 121,220 211,110 FY2 3/31/2012 85,571 78,800 94                                                                                                    | 700 FY1 3/31/2011 31.71 29.20 35.00<br>700 FY2 3/31/2012 34.41 31.00 39.00<br>FY2 3/31/2012 37.04 35.04 |
| Ready                                                                                                    | Information TearSheet REQUEST_TABLE                                                                                                    |                                                                                                    |
|                                                                                                    | Ready                                                                                                    |                                                                                                    |

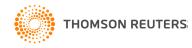

### Key points to remember

- Use Static Requests/ Time Series Requests to download data into Excel for a specific date or time interval either on a series or a list of series.
- Use the **Request Table** to retrieving multiple data sheets at the same time.
- Use **Samples** for ideas for more advanced use of AFO.

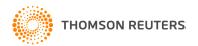

# Training on Knowledge Network

#### • <u>http://training.thomsonreuters.com</u>

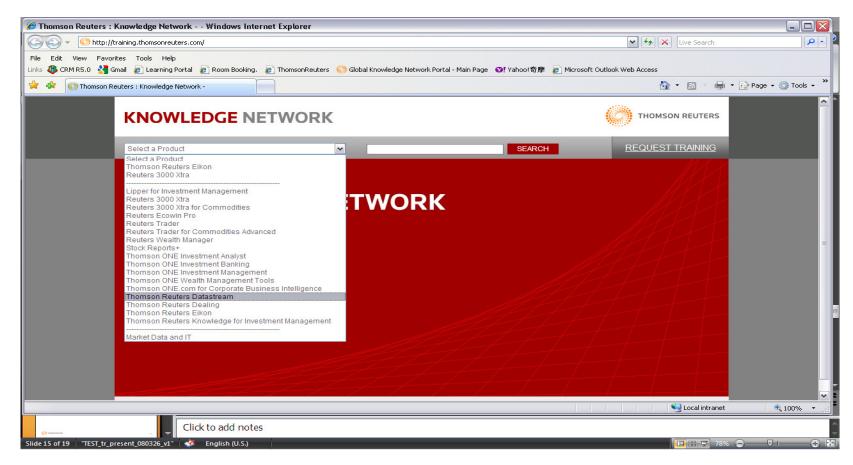

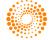

. . . . . . . . . . . . . . .

### **Customer Zone**

#### • <u>http://customers.reuters.com/Home/default.aspx</u>

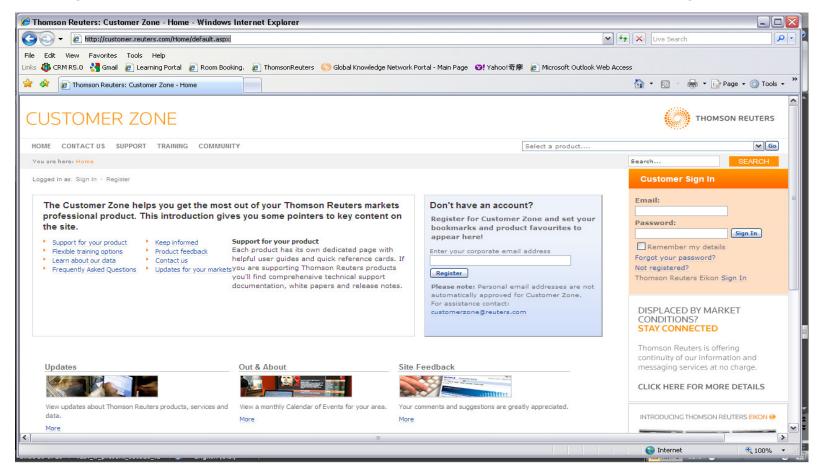

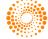

## Support & Help

The Helpdesk can resolve queries or issues on product functionality, technical product issues, product connectivity, data and content, entitlements, training requests as well as directing general queries and feedback.

The helpdesk operates <u>Monday to Friday at 6am to 7pm</u> & <u>Saturday at 9am</u> to 1pm. For many countries a service in native language is available during core hours. The helpdesk will take the details of the query by phone or email and communicate the resolution of the query back to the client.

#### Contact Details

| Hong Kong<br>Singapore<br>Australia | +852 2524 0077<br>+65 6879 4122<br>1 800 634 264 |
|-------------------------------------|--------------------------------------------------|
| New Zealand                         | 0800 442 537                                     |
| Taiwan                              | 0080 185 5287                                    |
| Malaysia                            | 1 800 814 158                                    |
| India                               | 0008001007376                                    |
| Philippines                         | +632 878 5772                                    |

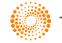

#### Extranet

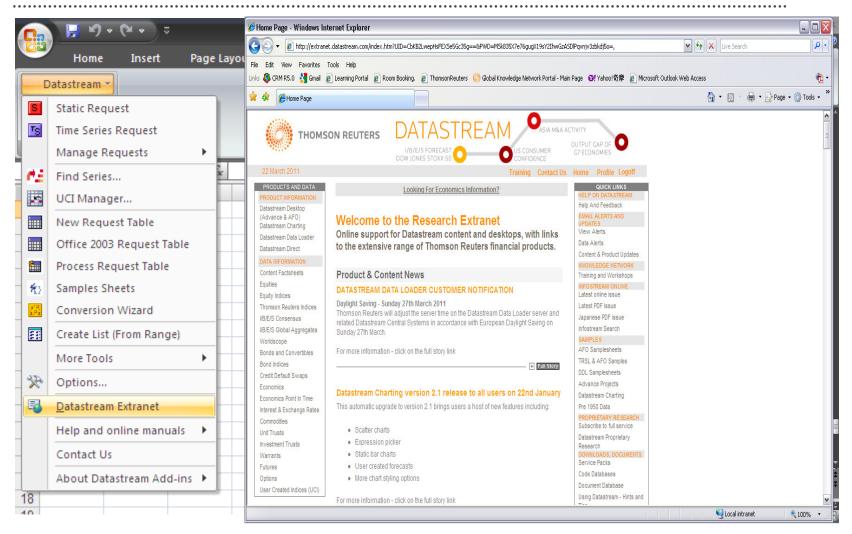

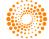

### Thank you for your time

Contact Us

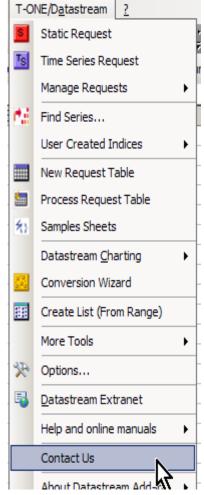

|                                                    | Bearbeiten                                                                           | Ansicht       | Eavoriten E <u>x</u> tr | as <u>?</u> |            |          |
|----------------------------------------------------|--------------------------------------------------------------------------------------|---------------|-------------------------|-------------|------------|----------|
| ) Zu                                               | urück 👻 🌍                                                                            |               | -<br>2 🏠 🔎              | Suchen      | Favoriten  |          |
|                                                    | Carl Lawrence (1)                                                                    |               | uters.com/sc/Con        |             | ~~         | -        |
|                                                    |                                                                                      |               |                         |             |            | Wedn     |
| ks 🧶                                               | Contact Us                                                                           | Conten        | t Roundup News          | etter 🥑 I   | DS 🕑 Eikon |          |
|                                                    |                                                                                      |               |                         |             | CLOS       | E WINDOW |
|                                                    | THOM                                                                                 | ASON RE       | UTEDE                   |             |            |          |
|                                                    | THUR                                                                                 | 150N RE       | UIERS                   |             |            |          |
|                                                    |                                                                                      |               |                         |             |            |          |
| 0                                                  |                                                                                      |               |                         |             |            |          |
|                                                    | itact Us                                                                             |               |                         |             |            |          |
| Nam                                                | ie*                                                                                  |               |                         |             |            |          |
| Tele                                               | phone* includ                                                                        | le country ar | nd area code            |             |            |          |
|                                                    | priorite includ                                                                      | ie country an |                         |             |            |          |
| Cou                                                | ntry*                                                                                |               |                         |             |            |          |
| Plea                                               | ase select co                                                                        | untry         |                         |             |            | -        |
| Corr                                               | orate Email                                                                          | *             |                         |             |            |          |
|                                                    |                                                                                      |               |                         |             |            |          |
| Que                                                | ry*                                                                                  |               |                         |             |            |          |
| Ē                                                  | -                                                                                    |               |                         |             |            | <b></b>  |
|                                                    |                                                                                      |               |                         |             |            |          |
|                                                    |                                                                                      |               |                         |             |            |          |
|                                                    |                                                                                      |               |                         |             |            |          |
|                                                    |                                                                                      |               |                         |             |            |          |
|                                                    |                                                                                      |               |                         |             |            | Y        |
| Que                                                | ry Type*                                                                             |               |                         |             |            | <b>v</b> |
|                                                    | ry Type*                                                                             | Query Type    | 2                       |             |            | •        |
|                                                    | ase select a                                                                         | Query Type    | 2                       |             |            |          |
| Plea<br>Imp<br>Sing                                | ase select a<br><b>act*</b><br>gle user                                              | Query Type    | 2                       |             |            | •        |
| Plea<br>Imp<br>Sing<br>Rep                         | ase select a<br>act*<br>gle user<br><b>ly Format</b>                                 | Query Type    | 2                       |             |            | _        |
| Plea<br>Imp<br>Sing<br>Rep<br>Ema                  | ase select a<br>act <sup>*</sup><br>gle user<br><b>ly Format</b><br>ail              |               |                         |             |            |          |
| Plea<br>Imp<br>Sing<br>Rep<br>Ema<br>Prefe         | ase select a<br>act <sup>*</sup><br>gle user<br>ly Format<br>ail<br>rred method of   | communicatio  | e<br>on from Thomson I  | Reuters     |            | _        |
| Plea<br>Imp<br>Sing<br>Rep<br>Ema<br>Prefe<br>File | ase select a<br>act <sup>*</sup><br>gle user<br><b>ly Format</b><br>ail              | communicatio  | on from Thomson i       | Reuters     |            | _        |
| Plea<br>Imp<br>Sing<br>Rep<br>Ema<br>Prefe<br>File | ase select a<br>act*<br>gle user<br>ly Format<br>ail<br>rred method of<br>Attachment | communicatio  | on from Thomson i       | Reuters     |            | _        |

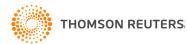